# **Chapter 1: Computer Systems**

**Presentation slides for**

# **Java Software Solutions**

**Foundations of Program Design Third Edition**

**by John Lewis and William Loftus**

**Java Software Solutions is published by Addison-Wesley**

**Presentation slides are copyright 2002 by John Lewis and William Loftus. All rights reserved. Instructors using the textbook may use and modify these slides for pedagogical purposes.**

### **Computer Systems**

- ÿ **We first need to explore the fundamentals of computer processing**
- ÿ **Chapter 1 focuses on:**
	- **components of a computer**
	- **how those components interact**
	- **how computers store and manipulate information**

2

4

**Chip that executes program commands Intel Pentium 4 or Sun ultraSPARC III Processor**

- **computer networks**
- **the Internet and the World Wide Web**
- **programming and programming languages**

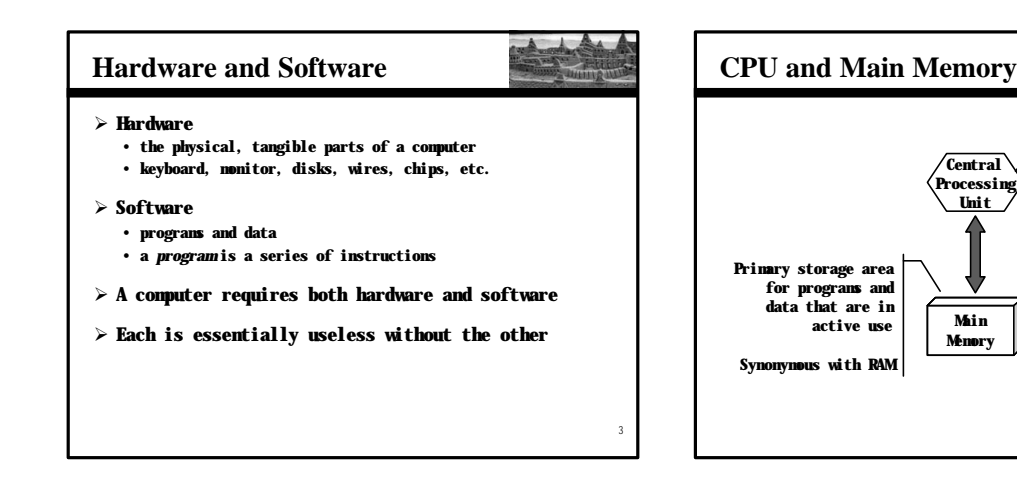

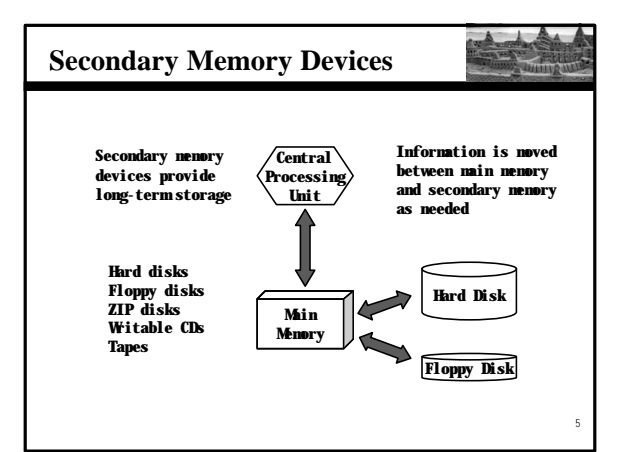

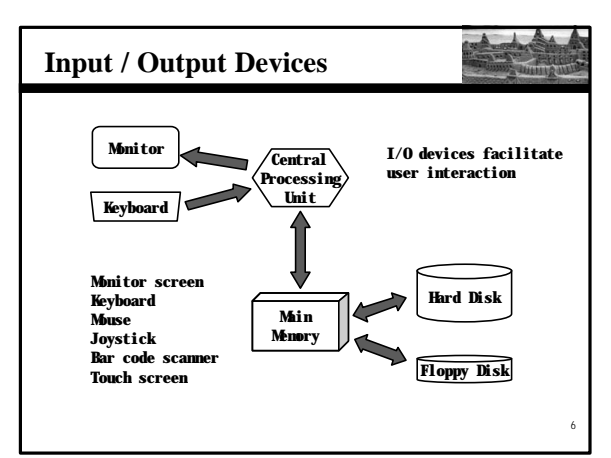

# **Software Categories**

7

11

 $\overline{\phantom{a}}$ Ť

- ÿ **Operating System**
	- **controls all machine activities**
	- **provides the user interface to the computer**
	- **manages resources such as the CPU and memory**
	- **Windows XP, Windows 2000, Unix, Linux, Mac OS**
- ÿ **Application program**
	- **generic term for any other kind of software**
	- **word processors, missile control systems, games**
- ÿ **Most operating systems and application programs have a** *graphical user interface* **(GUI)**

# **Analog vs. Digital**

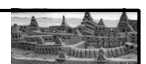

- ÿ **There are two basic ways to store and manage data:**
- ÿ *Analog*
	- **continuous, in direct proportion to the data represented** • **music on a record album - a needle rides on ridges in the grooves that are directly proportional to the voltages sent to the speaker**
- ÿ *Digital*
	- **the information is broken down into pieces, and each piece is represented separately**
	- **music on a compact disc - the disc stores numbers representing specific voltage levels sampled at specific times**

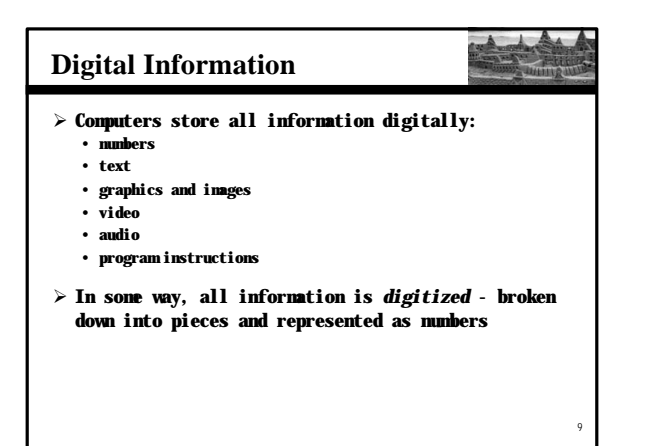

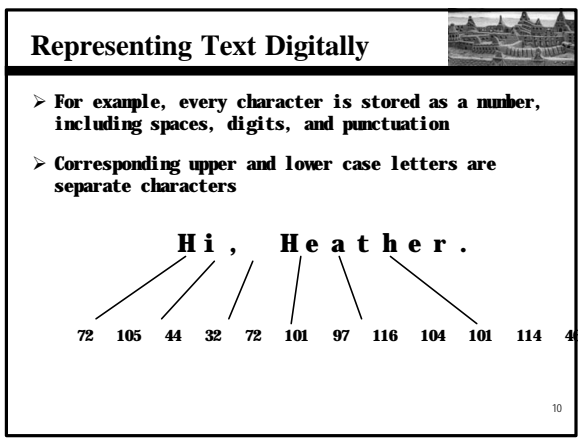

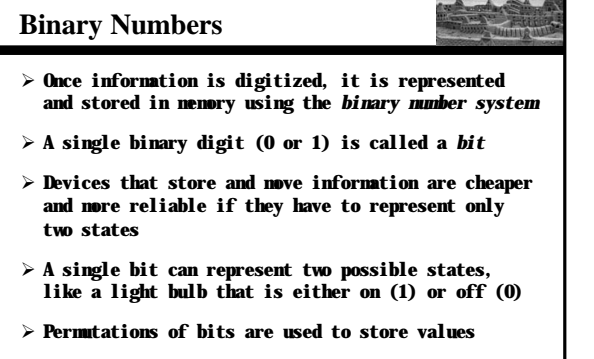

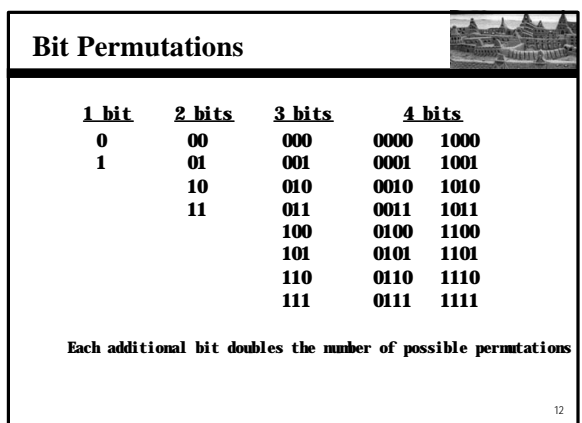

# **Bit Permutations**

- ÿ **Each permutation can represent a particular item**
- $\triangleright$  There are  $2^N$  permutations of N bits
- $\triangleright$  Therefore, N bits are needed to represent  $2^N$  unique **items**

 $2^1 = 2$  items  $2^2 = 4$  items **2 3 = 8 items 2 4 = 16 items 2 5 = 32 items 1 bit ? 2 bits ? 3 bits ? 4 bits ? 5 bits ? How many items can be represented by**

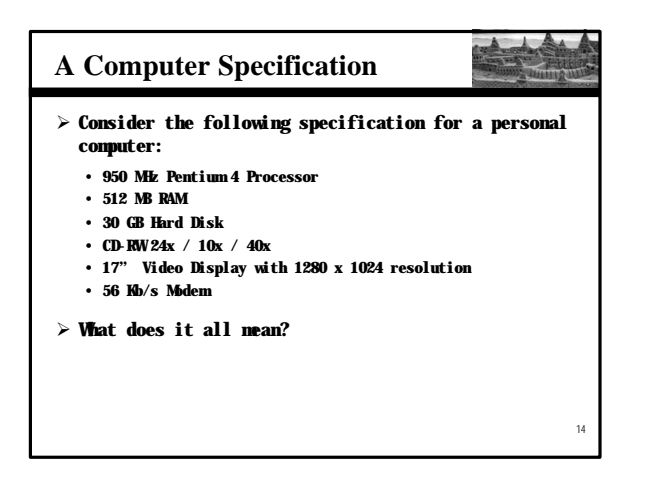

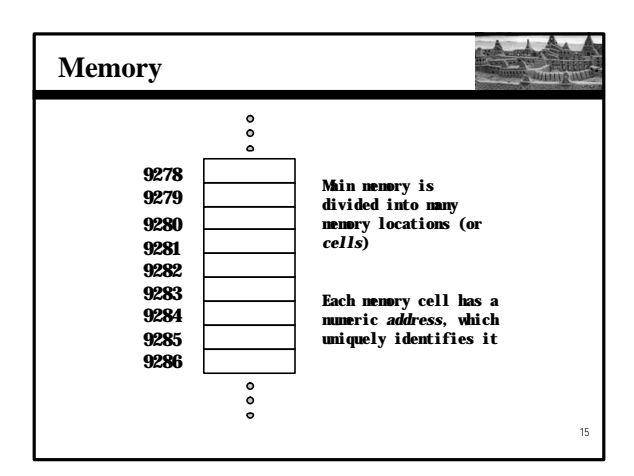

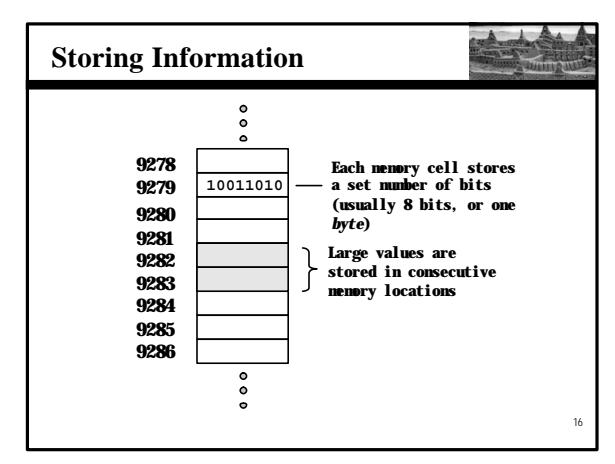

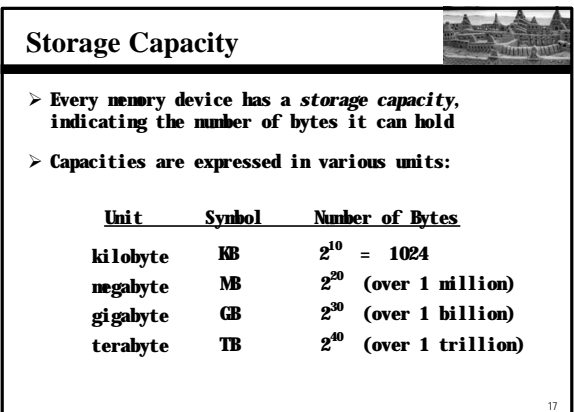

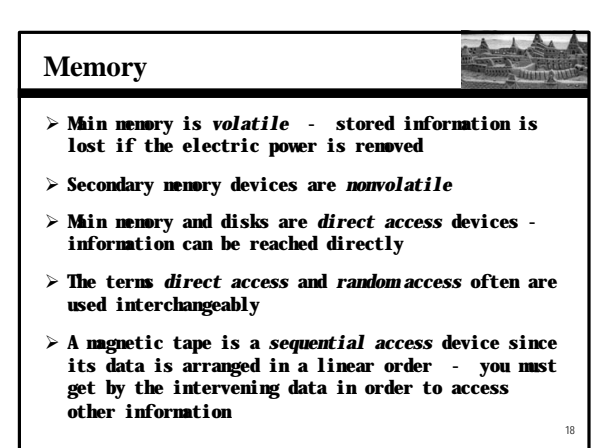

# **RAM vs. ROM**

19

21

- ÿ *RAM* **- Random Access Memory (direct access)**
- ÿ *ROM* **- Read-Only Memory**
- ÿ **The terms RAM and main memory are basically interchangeable**
- ÿ **ROM could be a set of memory chips, or a separate device, such as a CD ROM**
- ÿ **Both RAM and ROM are random (direct) access devices!**
- ÿ **RAM probably should be called Read-Write Memory**

### **Compact Discs**

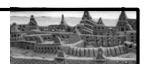

- ÿ **A CD-ROM is portable read-only memory**
- ÿ **A microscopic pit on a CD represents a binary 1 and a smooth area represents a binary 0**
- ÿ **A low-intensity laser reflects strongly from a smooth area and weakly from a pit**
- ÿ **A CD-Recordable (CD-R) drive can be used to write information to a CD once**
- ÿ **A CD-Rewritable (CD-RW) can be erased and reused**
- ÿ **The speed of a CD drive describes how fast it can write information to a CD-R (24x), a CD-RW (10x), and how fast it can read (40x)**

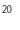

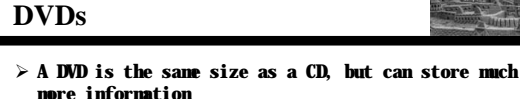

- ÿ **The format of a DVD stores more bits per square inch**
- ÿ **A CD can store 650 MB, while a standard DVD can store 4.7 GB**
	- **A double sided DVD can store 9.4 GB**
	- **Other advanced techniques can bring the capacity up to 17.0 GB**
- ÿ **There are various recordable DVD technologies – the market will determine which will dominate**

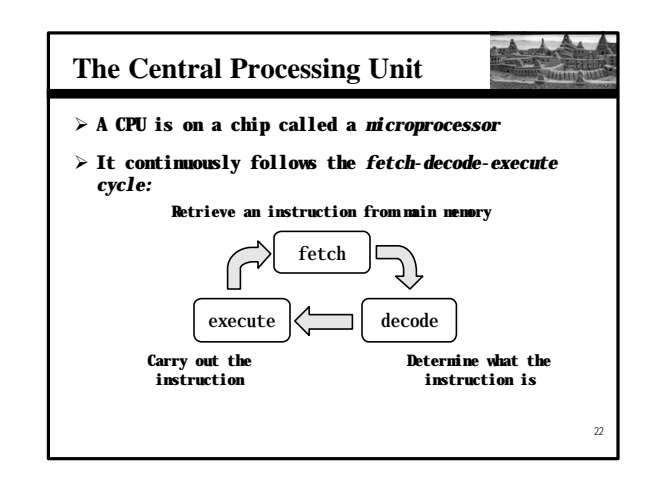

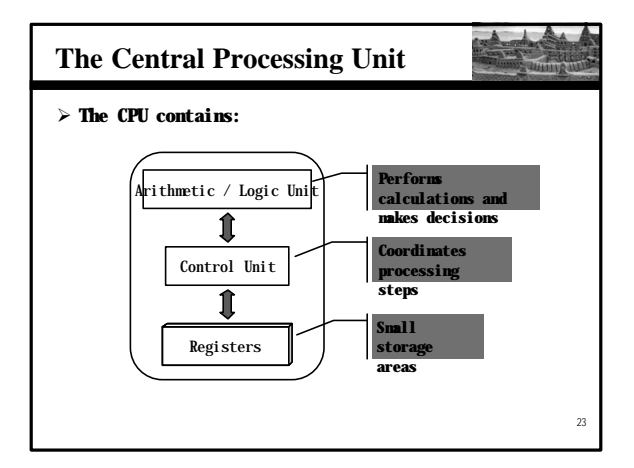

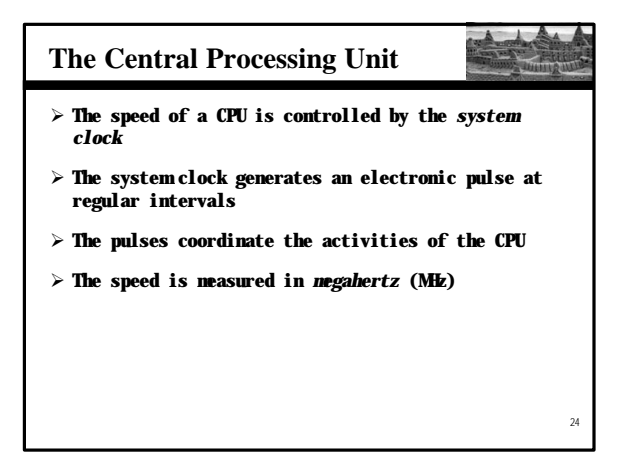

## **Monitor**

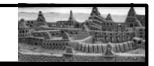

25

- ÿ **The size of a monitor (17") is measured diagonally, like a television screen**
- ÿ **Most monitors these days have** *multimedia* **capabilities: text, graphics, video, etc.**
- ÿ **A monitor has a certain maximum** *resolution* **, indicating the number of picture elements, called**  *pixels***, that it can display (such as 1280 by 1024)**
- ÿ **High resolution (more pixels) produces sharper pictures**

#### **Modem**

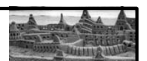

- ÿ *Data transfer devices* **allow information to be sent and received between computers**
- ÿ **Many computers include a modulator-demodulator or**  *modem***, which allows information to be moved across a telephone line**
- ÿ **A data transfer device has a maximum** *data transfer rate*
- ÿ **A modem, for instance, may have a data transfer rate of 56,000** *bits per second* **(bps)**

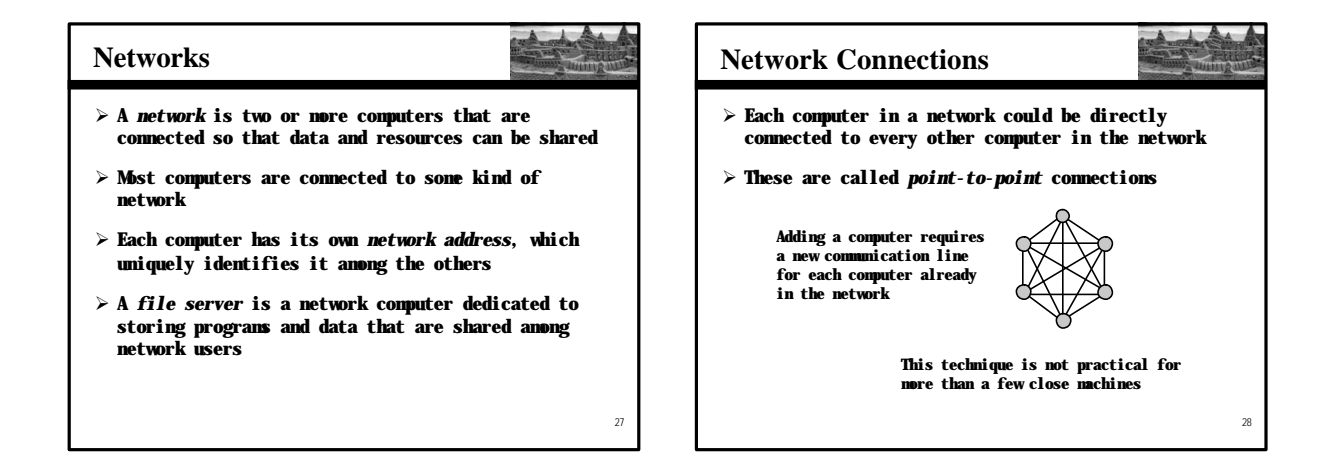

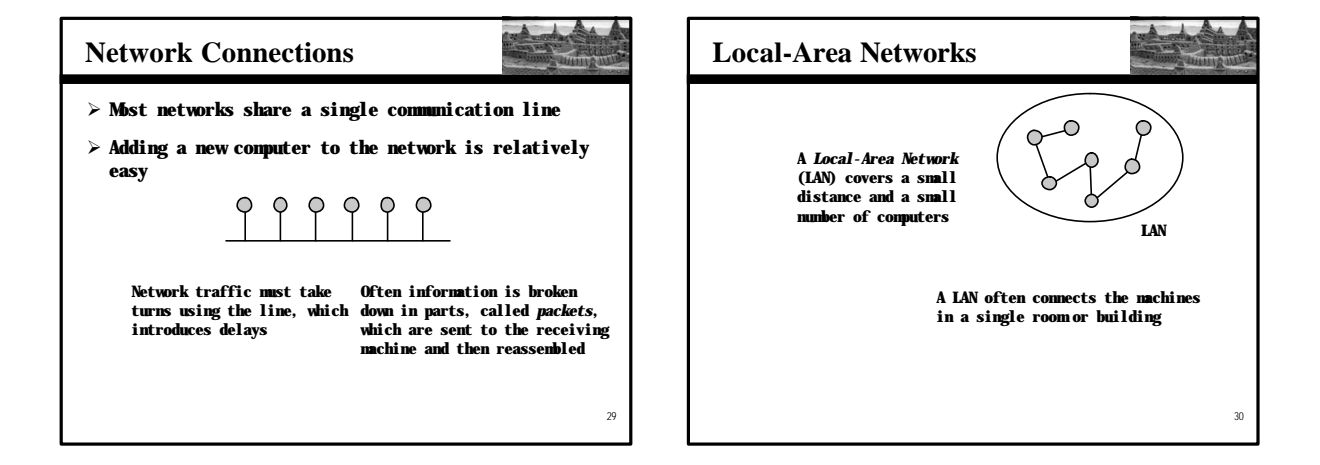

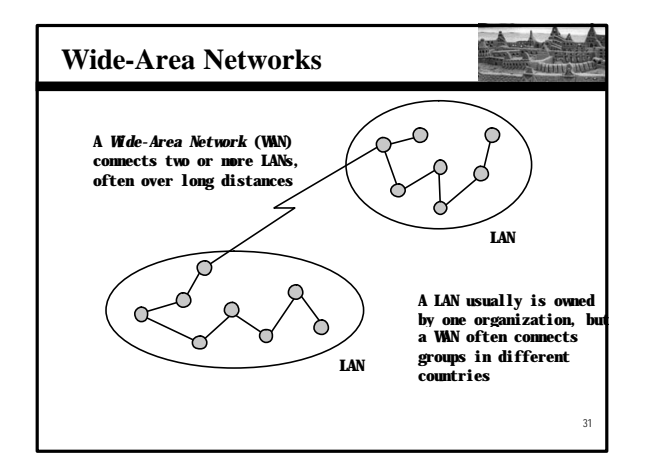

#### **The Internet**

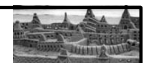

- ÿ **The** *Internet* **is a WAN which spans the entire planet**
- ÿ **The word Internet comes from the term**  *internetworking***, which implies communication among networks**
- ÿ **It started as a United States government project, sponsored by the Advanced Research Projects Agency (ARPA) - originally it was called the ARPANET**
- ÿ **The Internet grew quickly throughout the 1980s and 90s**
- 32 ÿ **Less than 600 computers were connected to the Internet in 1983; by the year 2000 there were over 10 million**

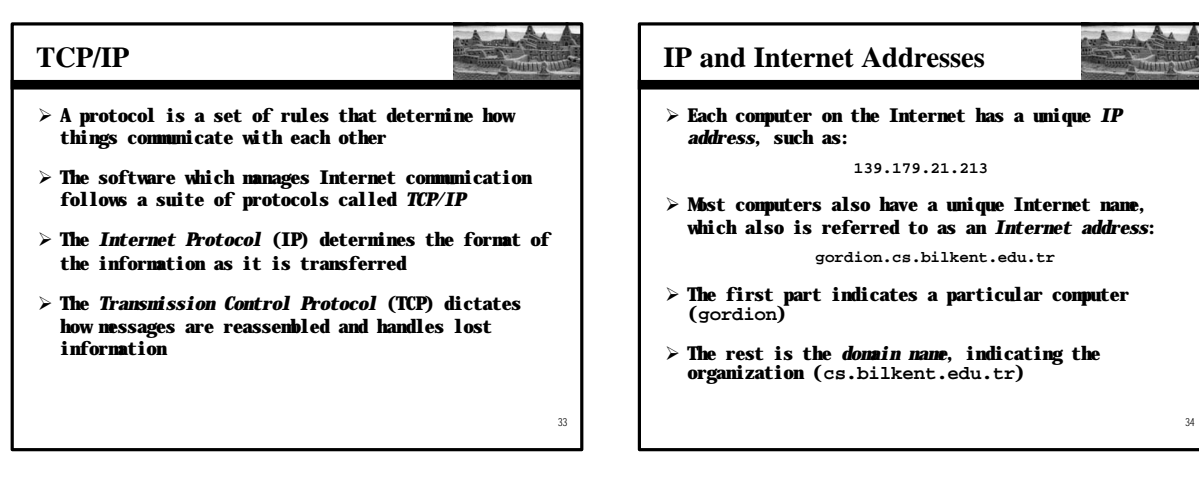

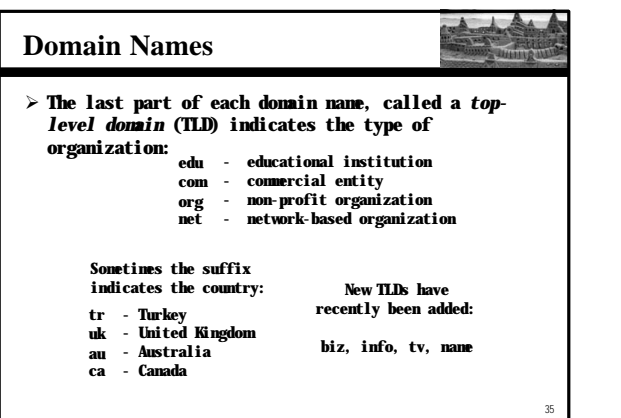

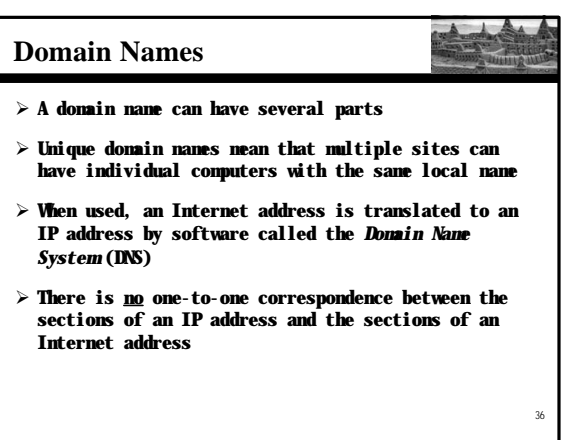

# **The World Wide Web**

- 
- ÿ **The** *World Wide Web* **allows many different types of information to be accessed using a common interface**
- ÿ **A** *browser* **is a program which accesses and presents information**
	- **text, graphics, video, sound, audio, executable programs**
- ÿ **A Web document usually contains** *links* **to other Web documents, creating a** *hypermedia* **environment**
- ÿ **The term Web comes from the fact that information is not organized in a linear fashion**

# **The World Wide Web**

- ÿ **Web documents are often defined using the** *HyperText Markup Language* **(HTML)**
- ÿ **Information on the Web is found using a** *Uniform Resource Locator* **(URL):**

**http://www.bilkent.edu.tr/information/student.html**

**http://www.google.com**

**ftp://java.sun.com/applets/animation.zip**

ÿ **A URL indicates a protocol (http), a domain, and possibly specific documents**

# **Problem Solving**

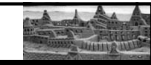

37

39

- ÿ **The purpose of writing a program is to solve a problem**
- ÿ **The general steps in problem solving are:**
	- **Understand the problem**
	- **Dissect the problem into manageable pieces**
	- **Design a solution**
	- **Consider alternatives to the solution and refine it**
	- **Implement the solution**
	- **Test the solution and fix any problems that exist**

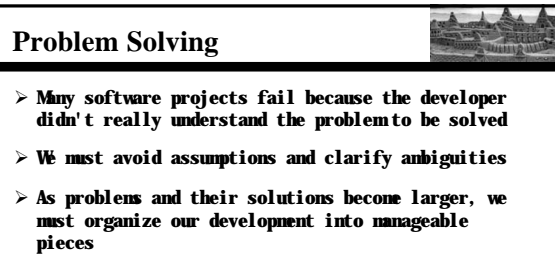

ÿ **This technique is fundamental to software development**

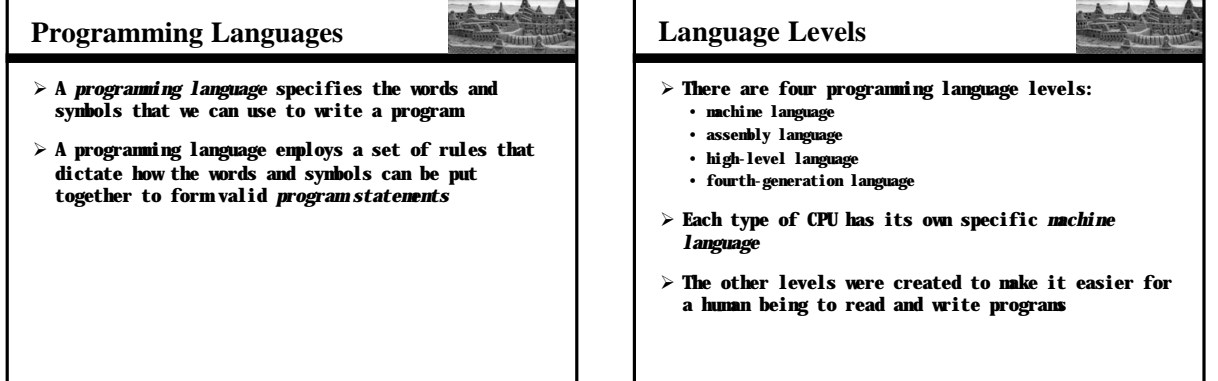

38

# **Basic High Level Languages**

- ÿ **Imperative Languages** • **Fortran, Algol, Cobol, Pascal, C, Ada**
- ÿ **Functional/ Logic Languages** • **Lisp, ML, Miranda, Schema** • **Prolog**
- ÿ **Object-oriented Languages** • **Smalltalk, C++, Java**

### **Programming Languages**

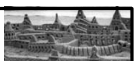

44

46

- ÿ **A program must be translated into machine language before it can be executed on a particular type of CPU**
- ÿ **This can be accomplished in several ways**
- ÿ **A** *compiler* **is a software tool which translates**  *source code* **into a specific target language**
- ÿ **Often, that target language is the machine language for a particular CPU type**

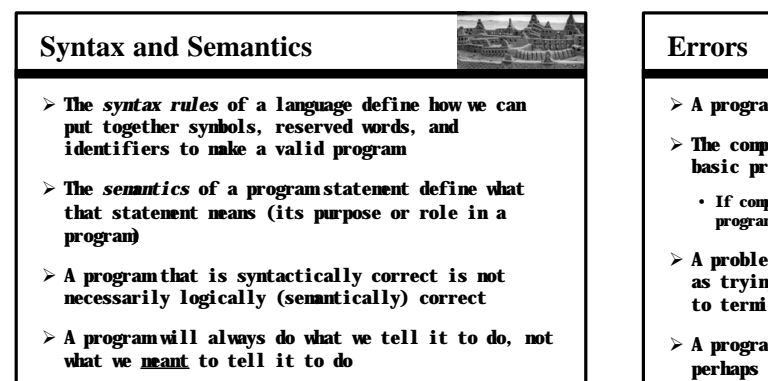

43

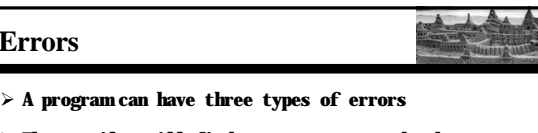

- ÿ **The compiler will find syntax errors and other basic problems (***compile-time errors***)**
	- **If compile-time errors exist, an executable version of the program is not created**
- ÿ **A problem can occur during program execution, such as trying to divide by zero, which causes a program to terminate abnormally (***run-time errors***)**
- ÿ **A program may run, but produce incorrect results, perhaps using an incorrect formula (***logical errors***)**

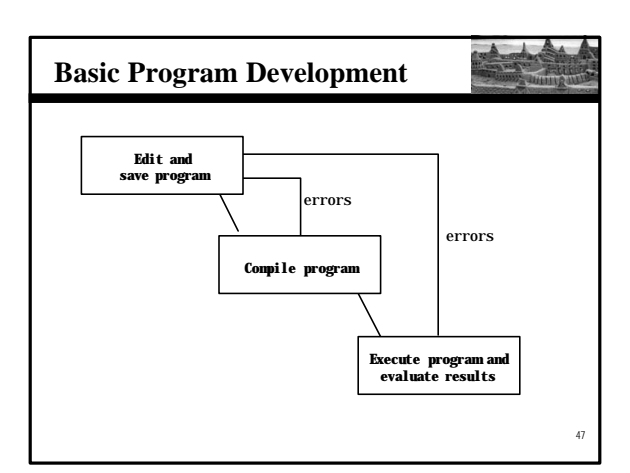

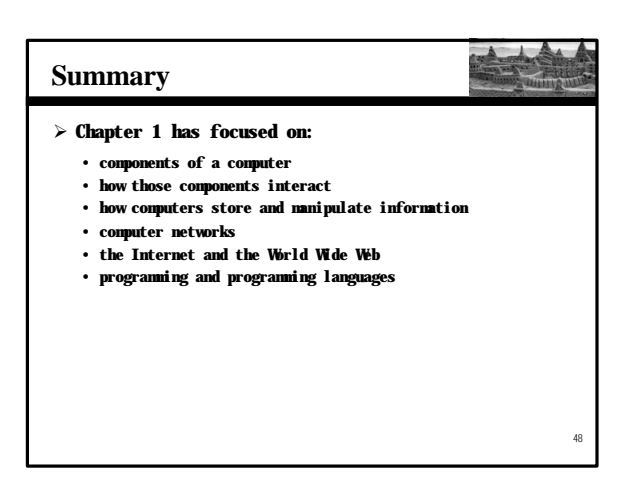